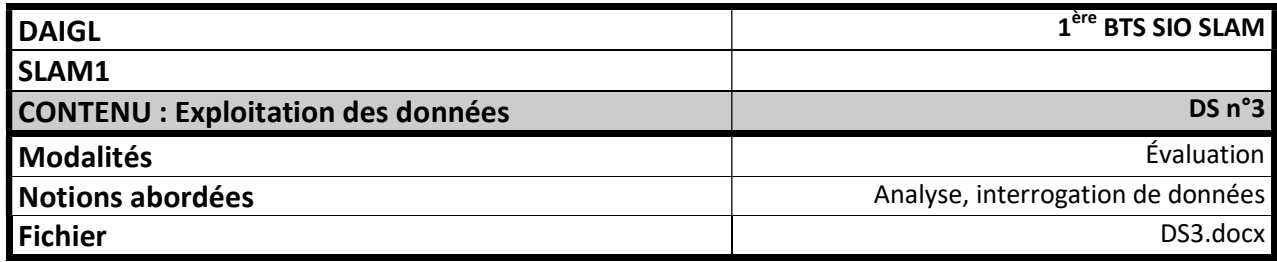

## Analyse et Interrogation de données

La société lud'CLICK est spécialisée dans la production et la distribution de logiciels ludiques et pédagogiques destinés aux enfants. Les logiciels distribués sont toujours accompagnés d'un fascicule sous forme de bandes dessinées qui permet à l'enfant d'appréhender plus simplement l'histoire, les personnages, les énigmes et les jeux du logiciel.

Une base de données relationnelle a été implantée pour suivre la création et l'impression des différentes parutions (magazines et fascicules). Son modèle logique est le suivant :

PARUTION(num, titre, redacteur, dateParution)

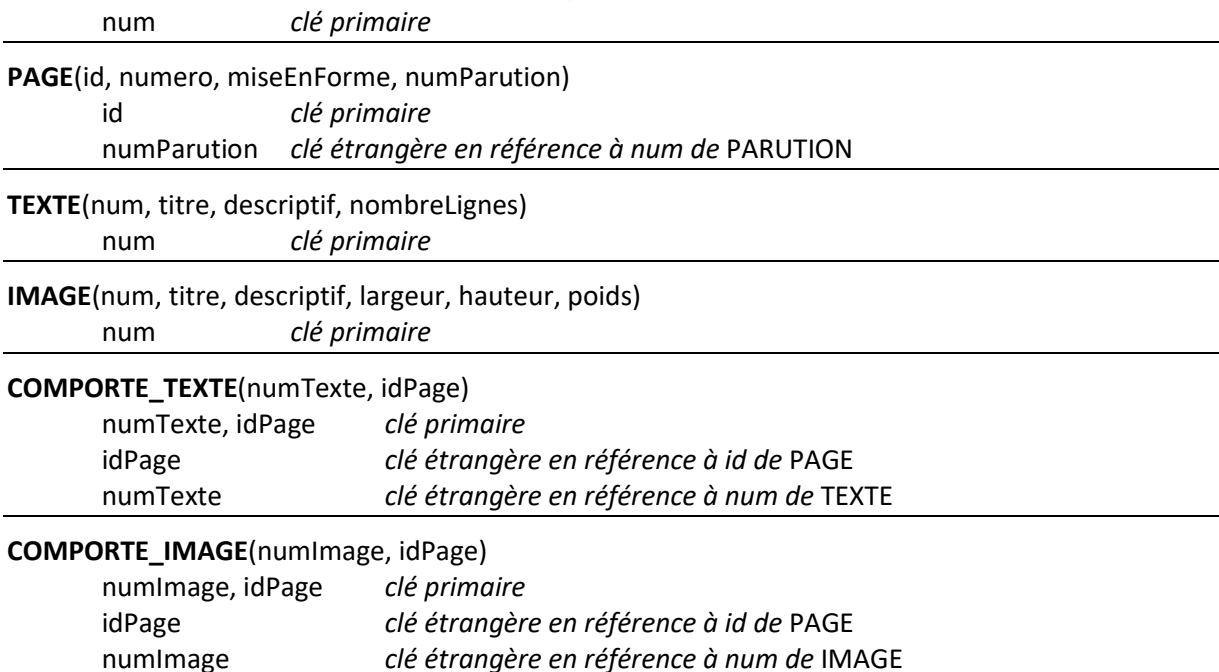

miseEnForme dans PAGE désigne la police du texte et sa taille.

nombreLignes dans TEXTE désigne le nombre de lignes dans un texte.

poids dans IMAGE désigne la taille de l'image sur le disque dur, exprimée en Kilo-octets.

- 1. Lister les dépendances fonctionnelles à l'origine des relations présentes dans la base de données (sous la forme :  $a \Rightarrow b$ )
- 2. Construire le schéma Entités-associations (MCD) ou le diagramme de classes (à préciser sur la copie) correspondant à l'ensemble des relations décrites.
- 3. Ecrivez (dans un ordre cohérent) les instructions SQL permettant d'insérer les enregistrements suivants :

Parution :

 num : 2771, titre : « Dora au temps des cavernes », redacteur : « Cromagnon »,dateParution : 02/02/2015

Page dans la parution :

id : 230, numero : 10, miseEnForme : Tahoma ;11pt